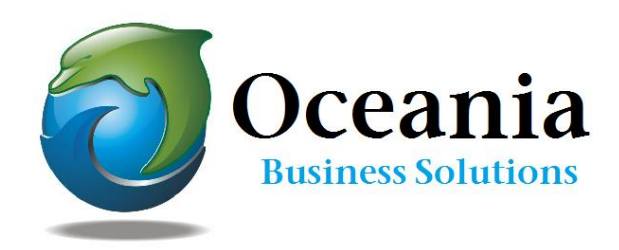

## All About Soholaunch ProEdition Site Builder

At Oceania we are pleased to offer you SohoLaunch WebSite Builder. This fantastic tool, which we license from the developers, is provided FREE to all our hosting clients.

Simply

- a. log in to your cpanel and
- b. open 'Fantastico Deluxe' or Softaculous.
- c. Go to 'Site Builders' (Fantastico) or'Other' (Softaculous) and
- d. click SohoLaunch ProEdition and
- e. install straight into your account. (Email yourself the log details)

Let me tell you six great things about our included site builder.

- 1. Soholaunch is an easy-to-use website builder designed to help you build, maintain, and manage your personal or business website. It runs right from your website, making it easy to take shopping cart orders online, create forms, and edit site pages from any computer in the world!
- 2. Choose from hundreds of pre-installed template**s** OR
	- $\checkmark$  Create your own with the Template Builder
	- $\checkmark$  Get a template from the Soholaunch Addons website
	- $\checkmark$  Got HTML skills? Add your own template!
	- $\checkmark$  And this is just great! Import any professional static HMTL template design you purchase from your favorite template provider [eg templatemonster.com] and use Soholaunch site builder to modify the content. Template must be non- flash, static HTML! You will be delighted to have such a fantastic looking website – so affordably

3. Onboard applications – all integrated seamlessly into your website.

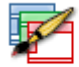

## Hundreds of Template Designs (and counting)

Start by choosing from nearly 500 different professional website template designs then customize further by setting up and styling your navigation menus, adding you own logo images, and more!

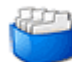

## Powerful Web Form Builder

Create and manage web forms to collect visitor data then drag-and-drop them onto your site. Text boxes, multiple-choice questions, file upload fields, and totally custom color schemes and styles...it's all up to you!

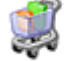

## Comprehensive Shopping Cart

Make shopping easy with the most comprehensive shopping cart system on the market. Unlimited products. Unlimited categories. Accept payments through any of the 12 popular payment providers like PayPal and Authorize.net. And go all out with TONS of customization features.

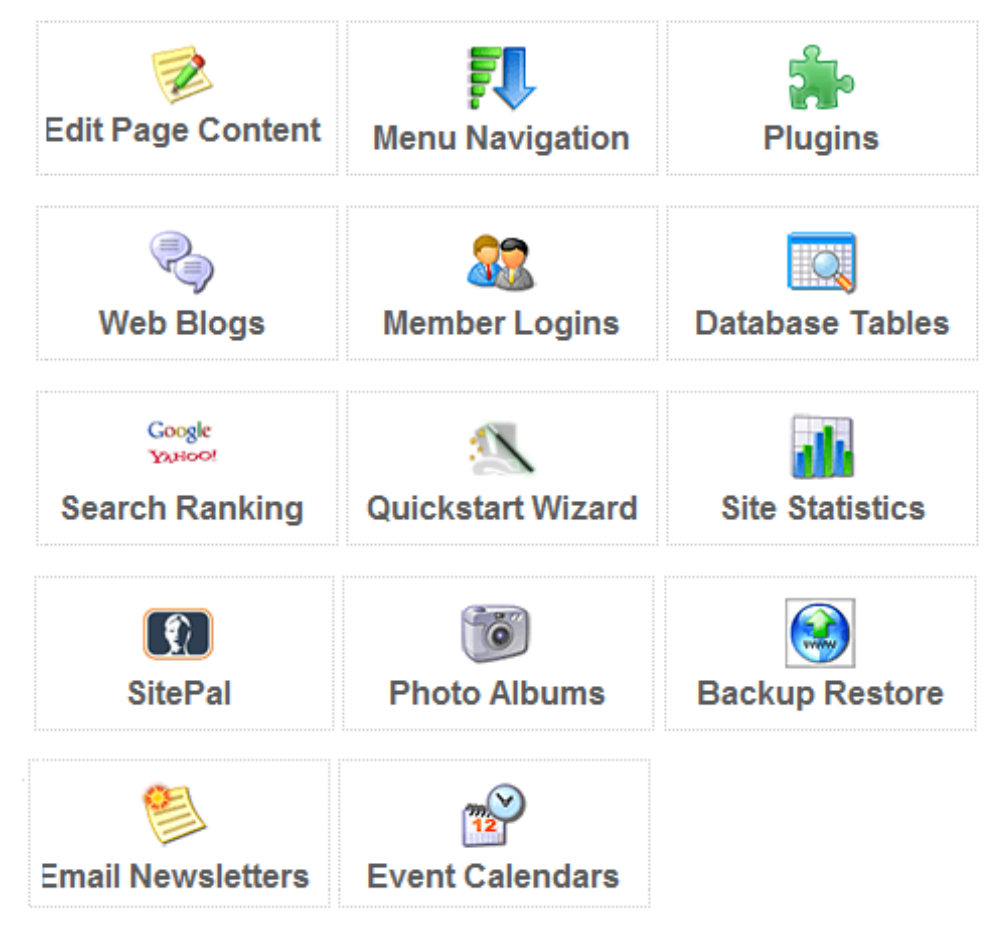

4. Fabulous Support Community with an active and helpful Forum http://www.soholaunch.com/Customer\_Support.php

- 5. Video Tutorials to help you each step of the way.
- 6. AddOns for a vast array of custom purposes are available at reasonable prices from the developers and they work perfectly with your free installation. For more about these go to <http://addons.soholaunch.com/> We have even designed some ourselves which are FREE for our hosting clients.
- *See [www.soholaunch.com](http://www.soholaunch.com/) for detailed information about the free Site Builder from Oceania.*
- *Our staff are more than happy to customize a template for you or convert your site to the site builder. (Many existing websites can be converted.) Please ask us for a quote.*
- *If you like, we can purchase and import a template for you. Just send us the link to your chosen template (include the ID #) and we will let you know whether it is compatible with Soholaunch.*
- *Whilst you are learning to use Soho Site Builder we suggest that you install it into a subdomain. A subdomain can be created using the cpanel> Domains> Subdomain. EG say you enter the word "trialsite" as your subdomain name then when installing the soho site builder you would select "trialsite.yourfulldomainname.xxx" from the dropdown list for the installation. When you are happy with the result the trial site contents can be moved over into the main public\_html directory.*
- *Should you need support – we are just a phone call away. Have your log in details handy!*

[www.oceaniawebhosting.com.au](http://www.oceaniawebhosting.com.au/) bh 1300 301 990